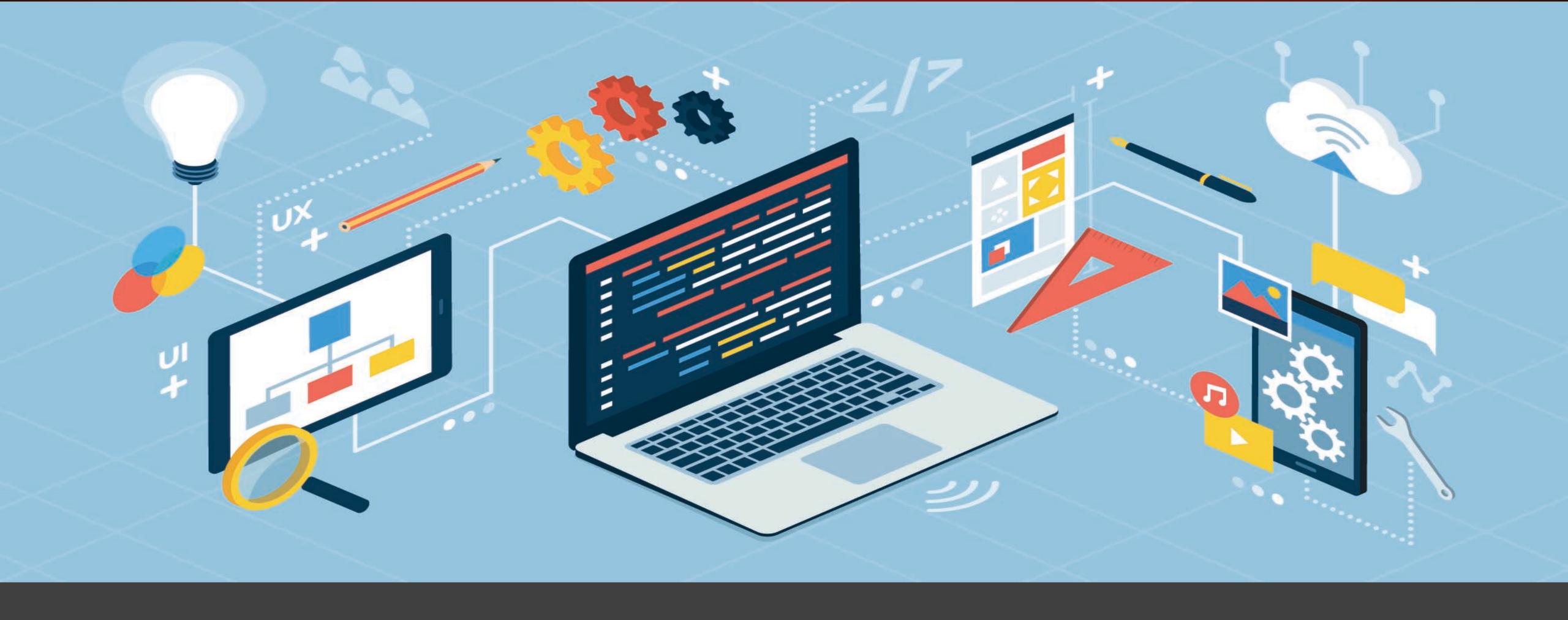

## The AWS Developer Tools

Modern DevOps For Your Applications

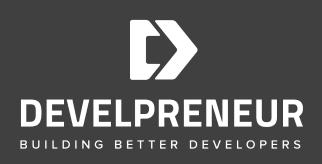

#### •The AWS Developer Tools

- CodeStar
- CodeCommit
- CodeBuild
- CodeDeploy
- CodePipeline
- CodeArtifact

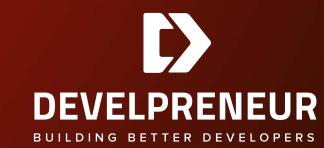

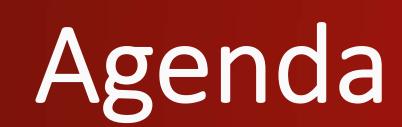

The AWS
Tools

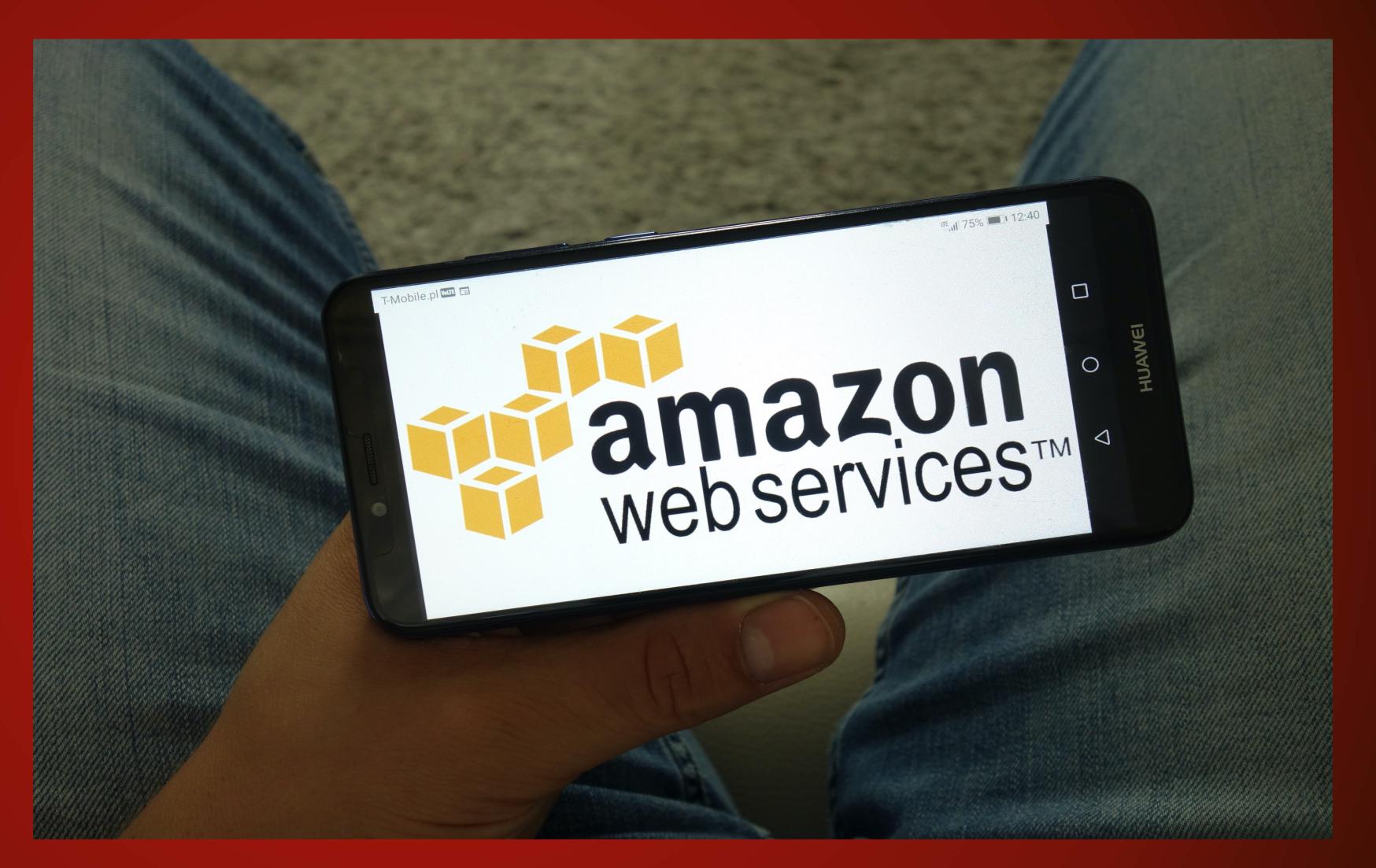

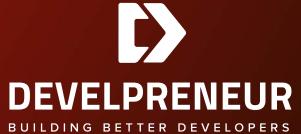

## Aws Development Tools

- Provide full-featured modern development tools
- Dev-Ops tools and management
- Some free tier. Most low cost outside of deployment
- Secure and Command Line enabled

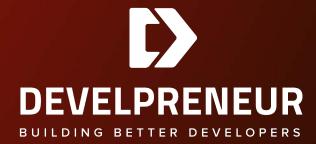

Code Star

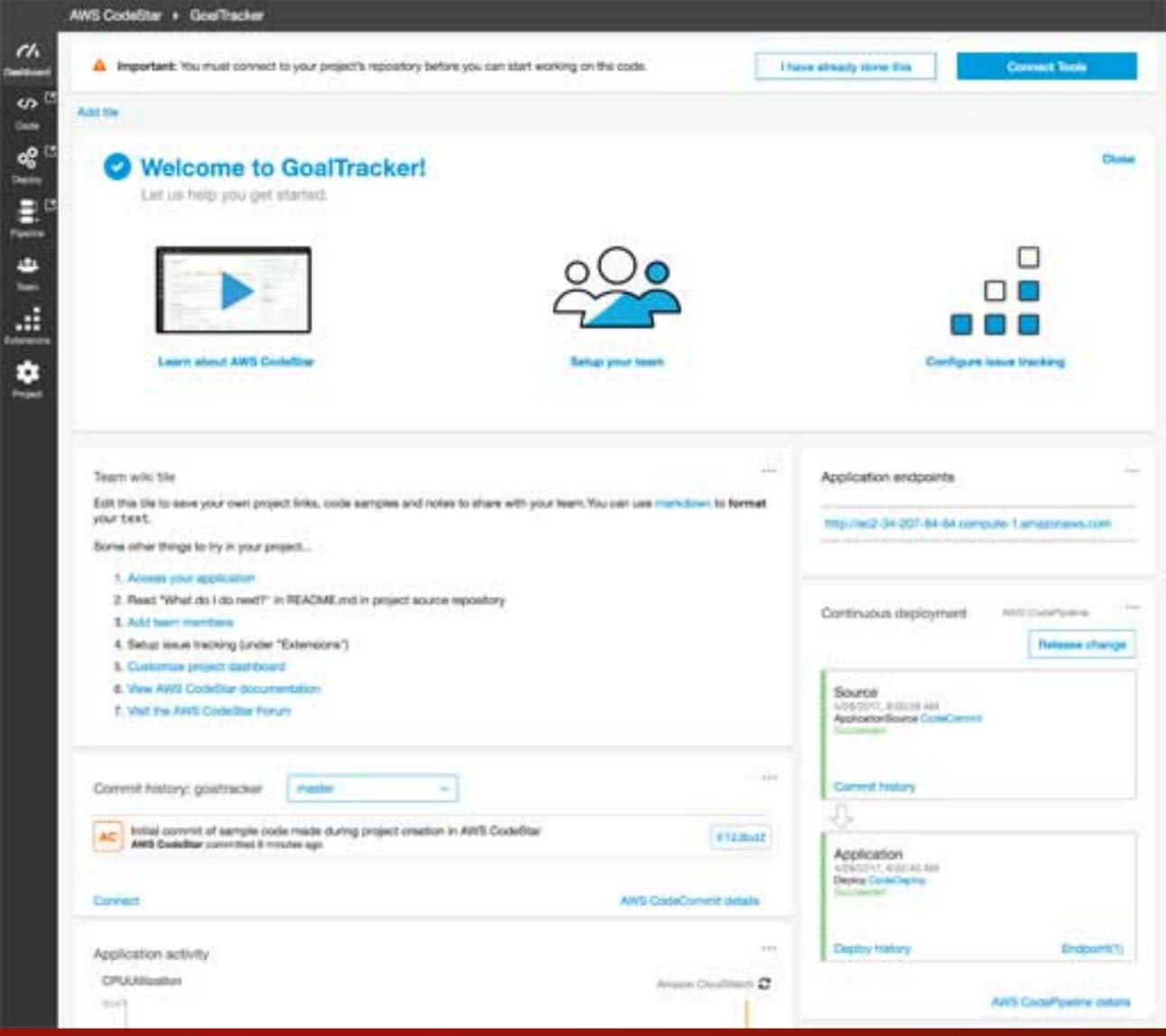

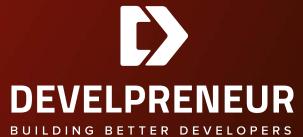

## Code Star

- Quick way to launch a dev environment
- Includes building out version control, pipelines, etc. for a quick start
- Supports dozens of environments and languages.

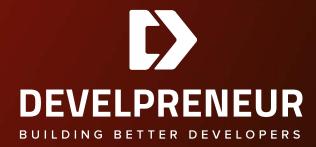

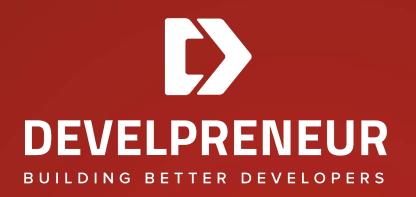

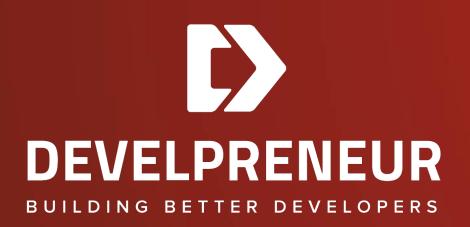

# Working Session

Code Commit

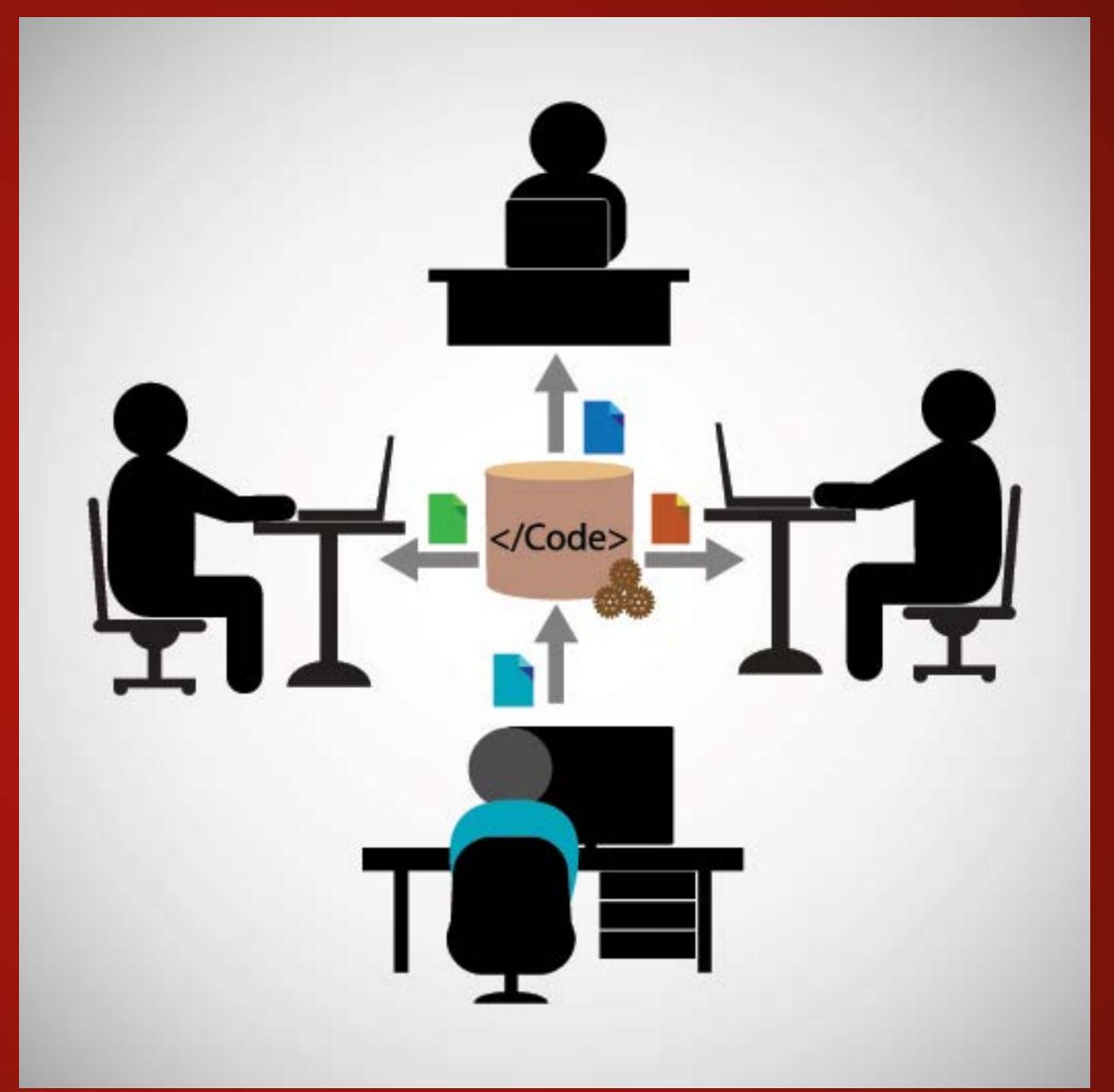

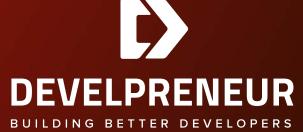

## Code Commit

- Full-featured git version control
- Free tier unlimited repositories, 50GB/mo storage, 10,000 git requests/mo up to 5 users
- Paid \$1/mo per user past 5, 10GB storage per user, 2000 requests per user
- Highly secure and has separate credentials

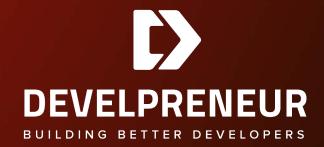

Code Build

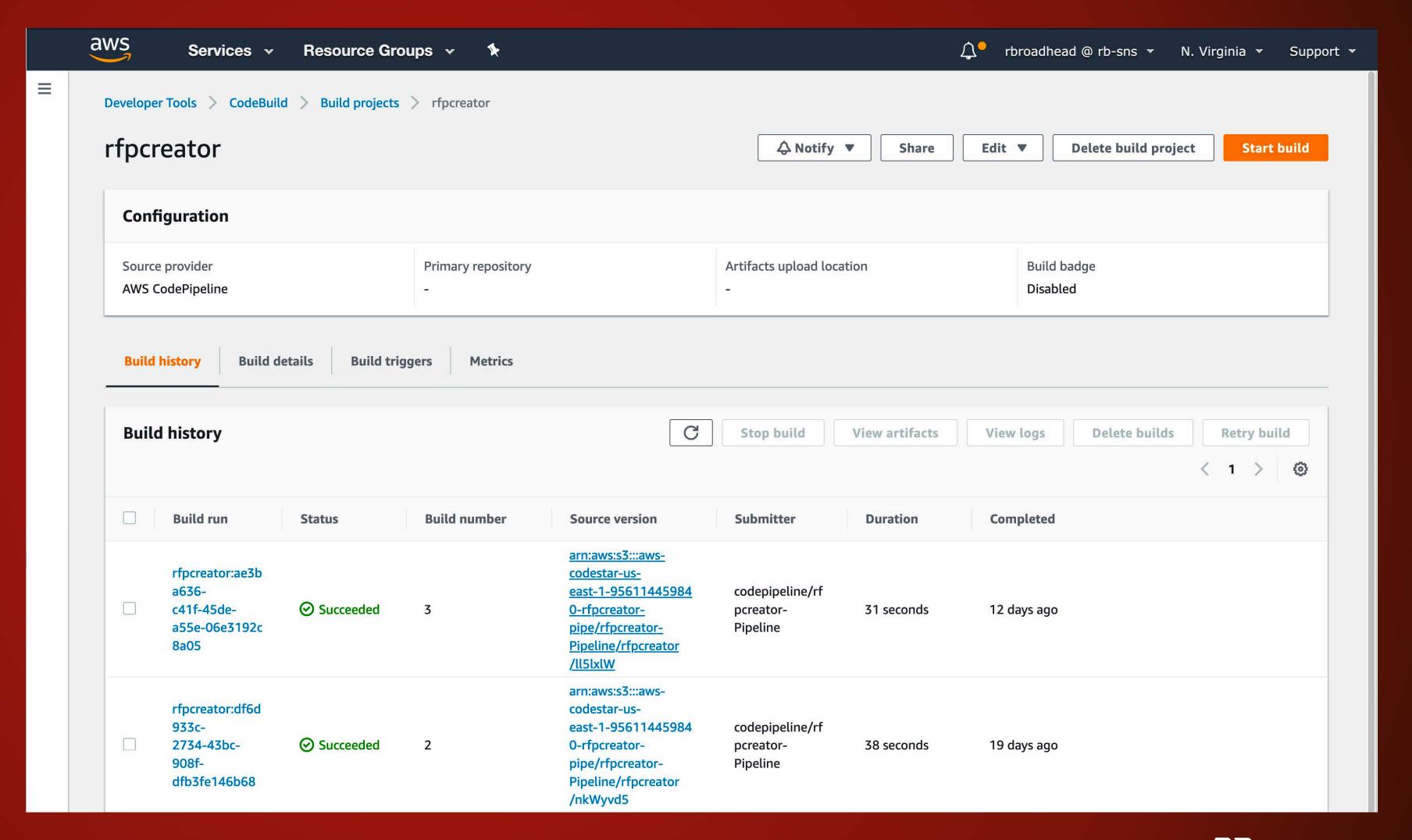

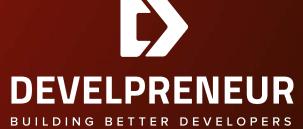

## Code Build

- Fully Managed CI tool
- Compiles code, runs tests
- Builds software packages
- Easy to shift/deploy versions
- Support for Lambda and triggers

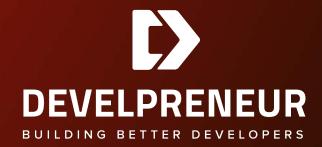

Code Deploy

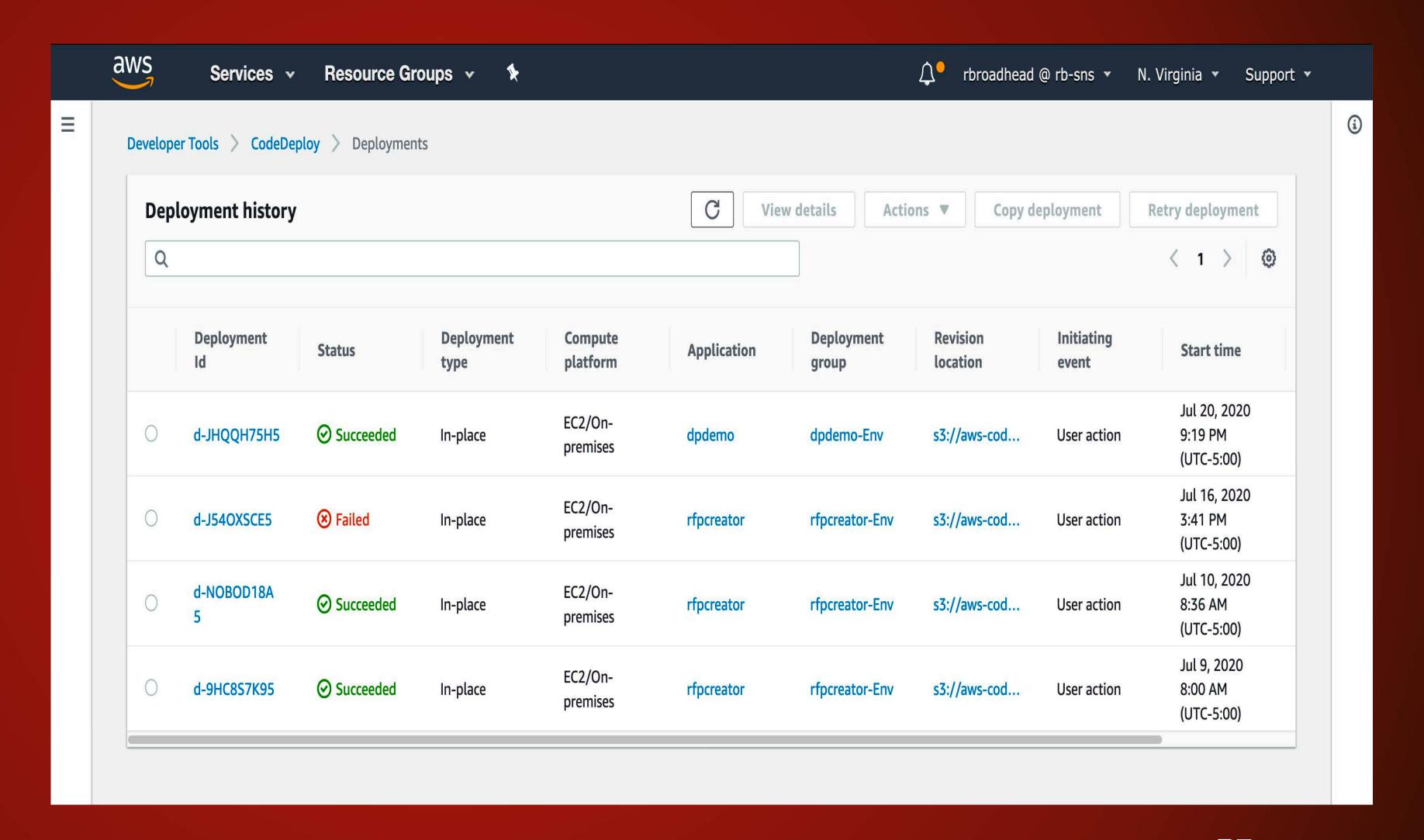

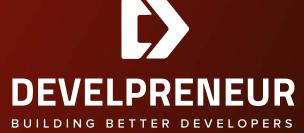

## Code Deploy

- "AWS CodeDeploy is a fully managed deployment service that automates software deployments to a variety of compute services such as Amazon EC2, AWS Fargate, AWS Lambda, and your on-premises servers."
- Automate deployments and triggers

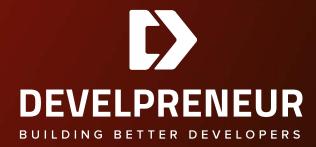

Code Pipeline

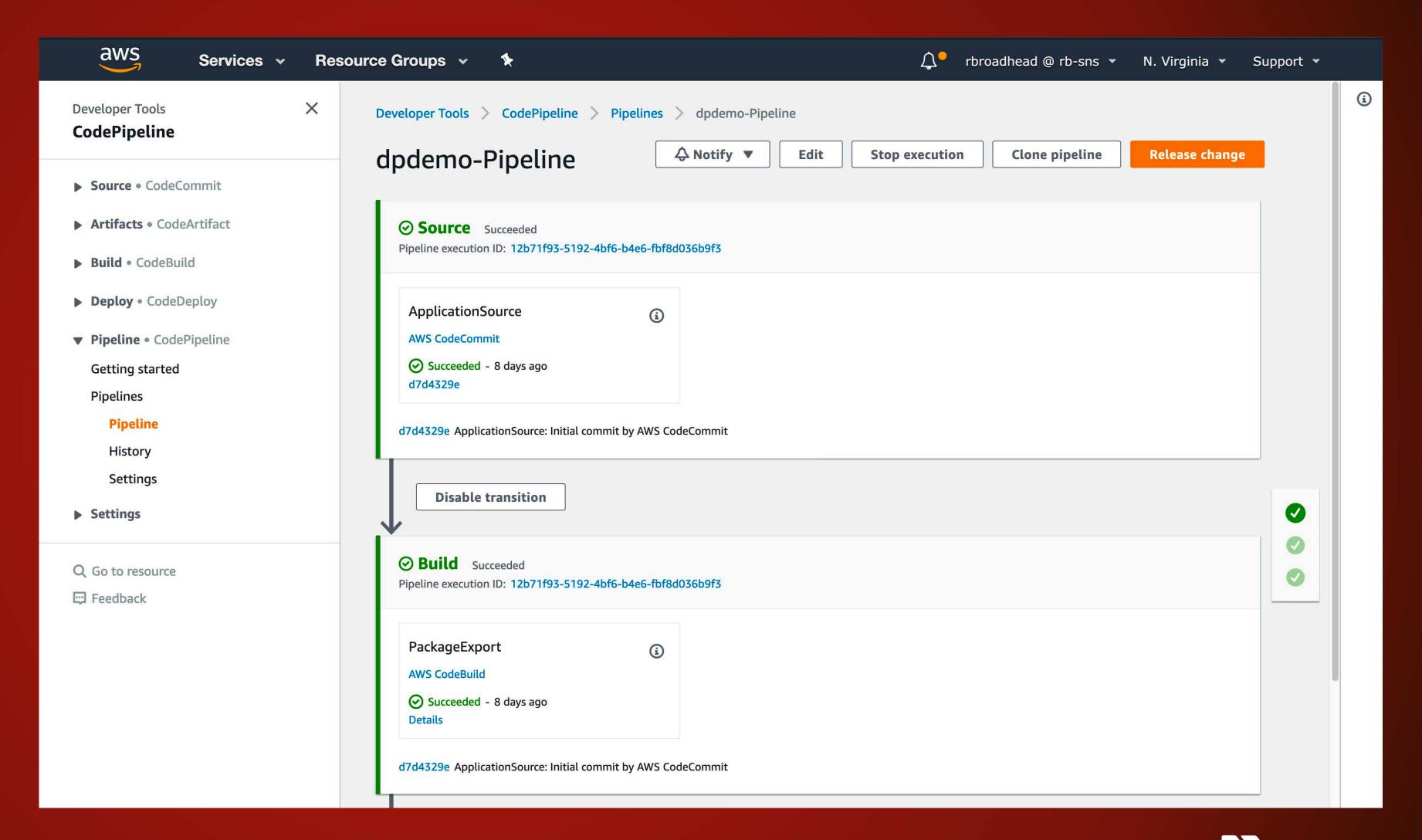

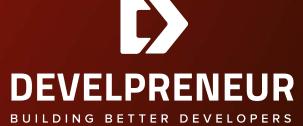

## Code Pipeline

- Continuous Delivery
- Integrates with other services like Code Commit
- Build and deploy as needed, to multiple targets
- Lambda integration for triggers and notifications

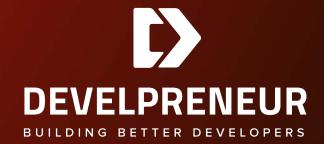

#### Aws Services

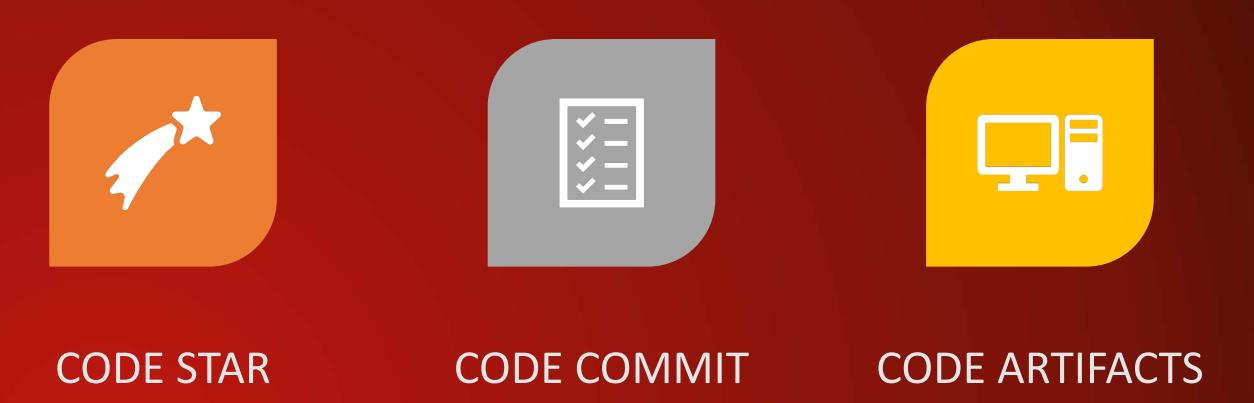

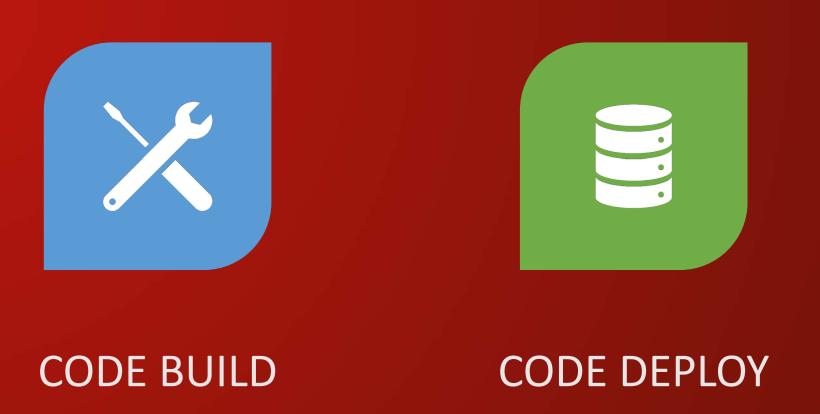

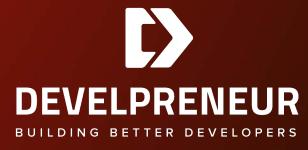

#### Code Artifact

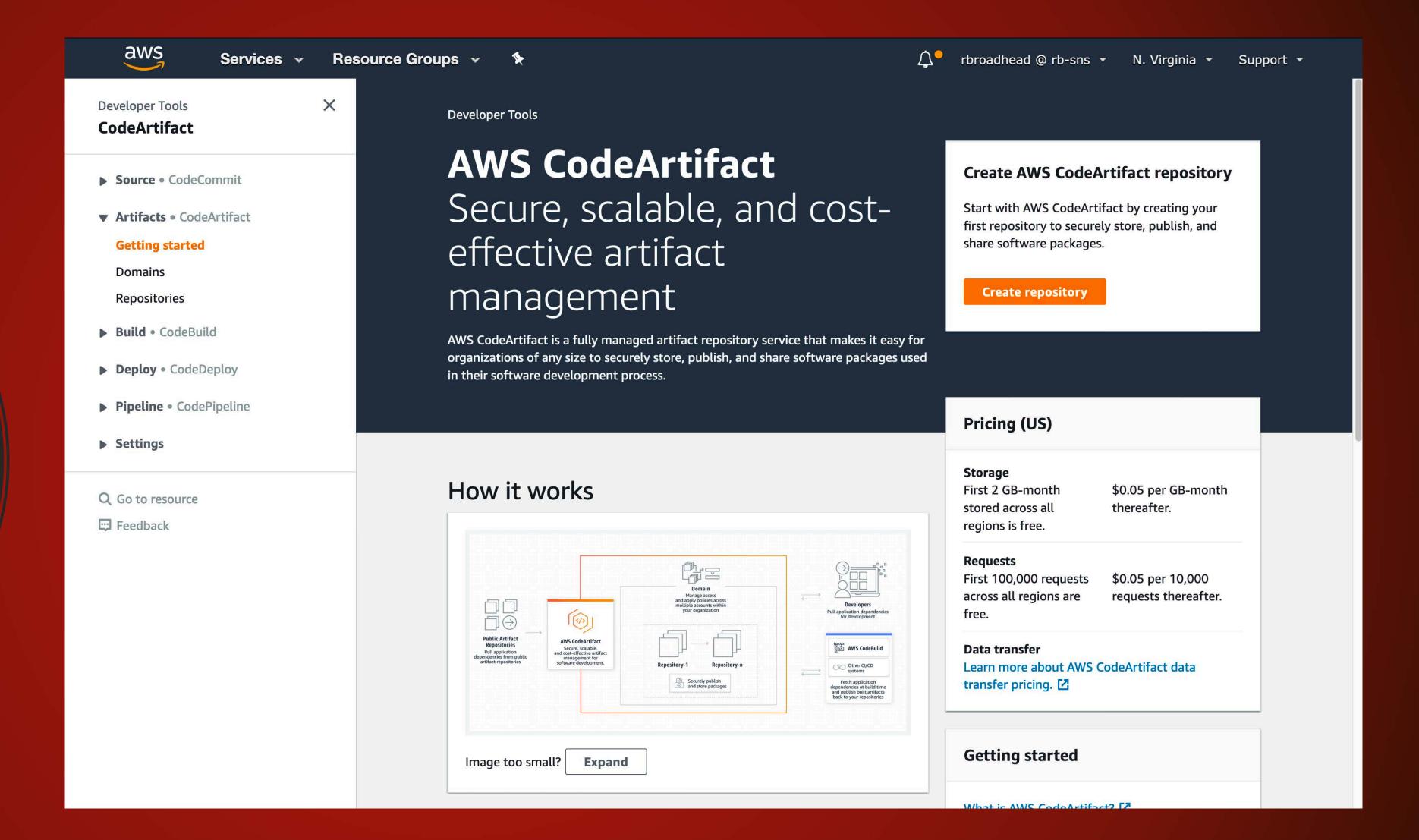

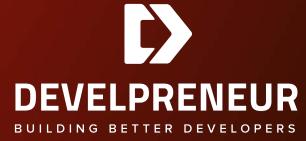

## Code Artifact

- Store artifacts like libraries and other common binaries
- Cost: 2GB-month free then \$0.05 GB-month
- Requests: First 100K free then \$0.05 per 10K requests
- Works with a broad range of tools like Maven, Gradle, Yarn, pip, etc.

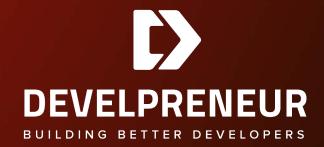

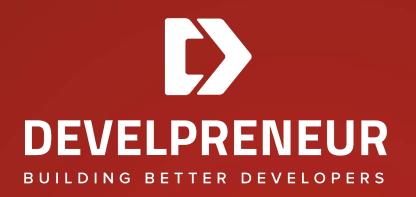

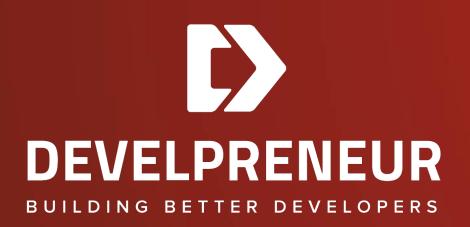

# Working Session

### What We Learned

- AWS has provided a large number of development tools
- These are integrated and often provide free tier levels of access
- There is a GUI to help with these as well as command line options (not shown:))

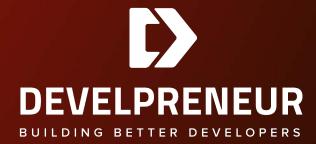

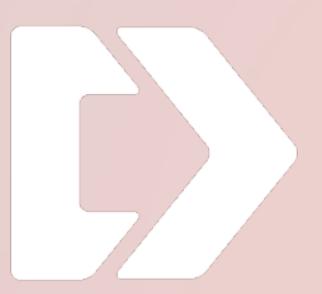

## DEWELPREMEUR

BUILDING BETTER DEVELOPERS

# Questions and Comments?

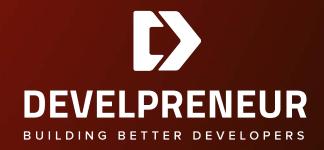

#### Thank You!

I appreciate your time and would love to discuss any of this further. You can send questions, comments and suggestions through any of these methods.

- info@develpreneur.com
- https://develpreneur.com/contact-us
- @develpreneur
- https://www.facebook.com/Develpreneur

Our goal is making every developer better.

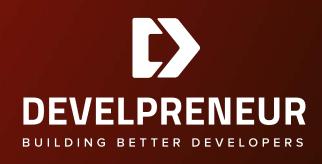